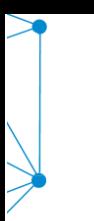

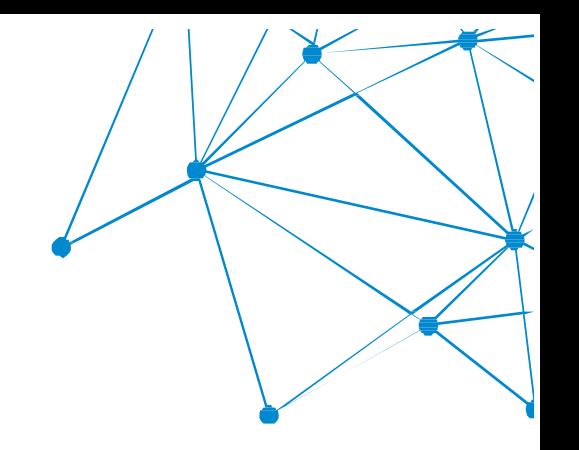

# **Ablis**  $\bullet$ **SPECYFIKACJA**

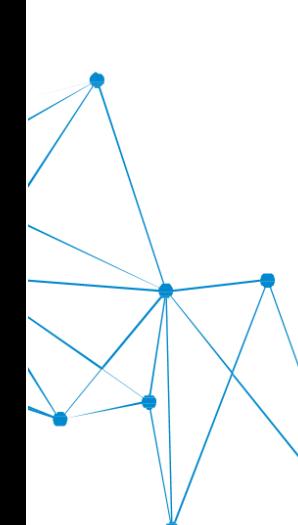

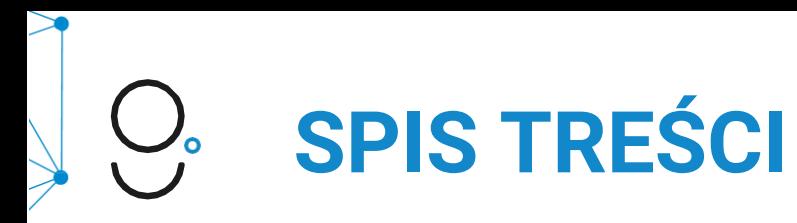

[Wymagane materiały](#page-2-0) [Harmonogram](#page-3-0) [Partnerzy i dokumenty](#page-4-0) [Projektowanie responsywne](#page-5-0) [UX i dobre praktyki](#page-6-0) [Wskazówki do kreacji](#page-8-0) [Popularne funkcje Rich](#page-9-0) Media 10 Format - Wideo typu

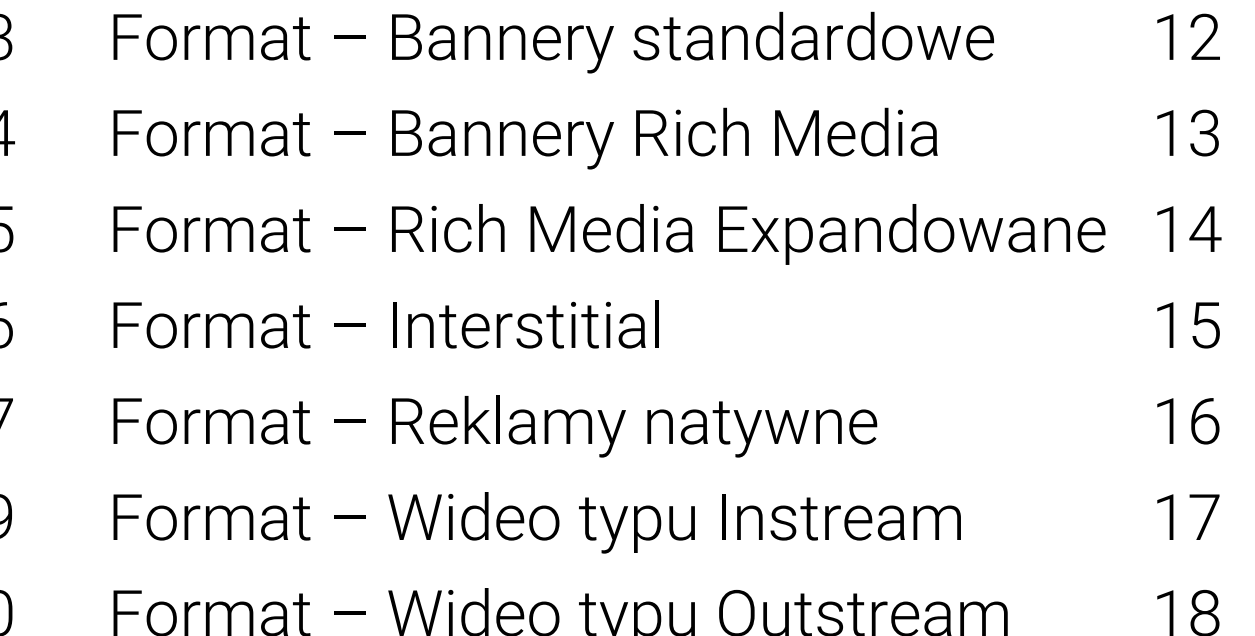

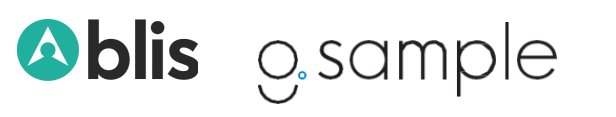

<span id="page-2-0"></span>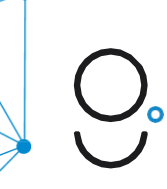

# WYMAGANE **MATERIAŁY**

Gdy Blis projektuje i buduje kreacje. Minimalne wymagania:

- Treści + CTA
- Grafiki w wysokiej rozdzielczości/ key visuals (2 razy większy niż rozmiar największej reklamy)
- Fonty (jeśli dotyczy)
- Wysokiej rozdzielczości logo (dwukrotność zamierzonego rozmiaru)
- Brand book
- Tłumaczenia wszystkich treści (jeśli dotyczy)
- Rekomendujemy zorganizowanie spotkania wstępnego

## Ps Ai

Gdy Blis buduje kreacje. Minimalne wymagania:

- Kompletny projekt graficzny z warstwami (2 razy większy niż rozmiar największej reklamy)
- Fonty (jeśli trzeba wprowadzić poprawki)
- Wskazówki dotyczące kierunku animacji
- Rekomendujemy zorganizowanie spotkania wstępnego

### Gdy kreacje są tworzone zewnętrznie. Wymagania:

- Istnieje możliwość emisji kreacji rich mediowych z kodów emisyjnych z: Adform, Adslot, Bonzai, Flashtalking, DCM, DFA lub Sizmek - należy wówczas dostarczyć kod Java Script
- Nie akceptujemy surowych plików HTML5
- Akceptujemy standardowe bannery PNG, JPEG i GIF

Akceptujemy większość typów plików otwartych. Muszą być spakowane i / lub wszystkie zasoby muszą być zsynchronizowane. **Ablis** 

o sample

<span id="page-3-0"></span>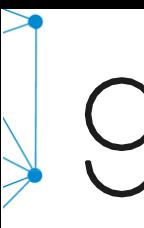

## **HARMONOGRAM**

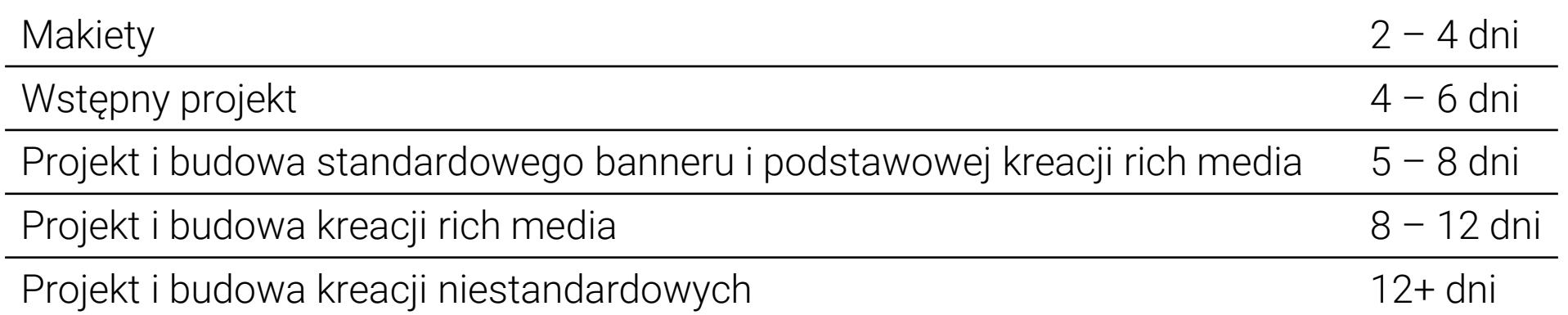

Harmonogramy są szacunkowe, by zapewnić wystarczająco dużo czasu na minimum 3, a maksymalnie 5 rund poprawek dotyczących koncepcji, projektowania i rozwoju w zależności od złożoności kampanii.

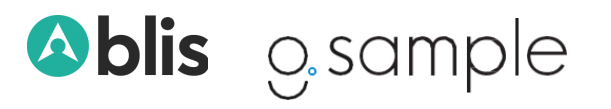

<span id="page-4-0"></span>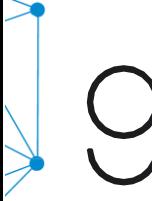

# **PARTNERZY** & DOKUMENTY

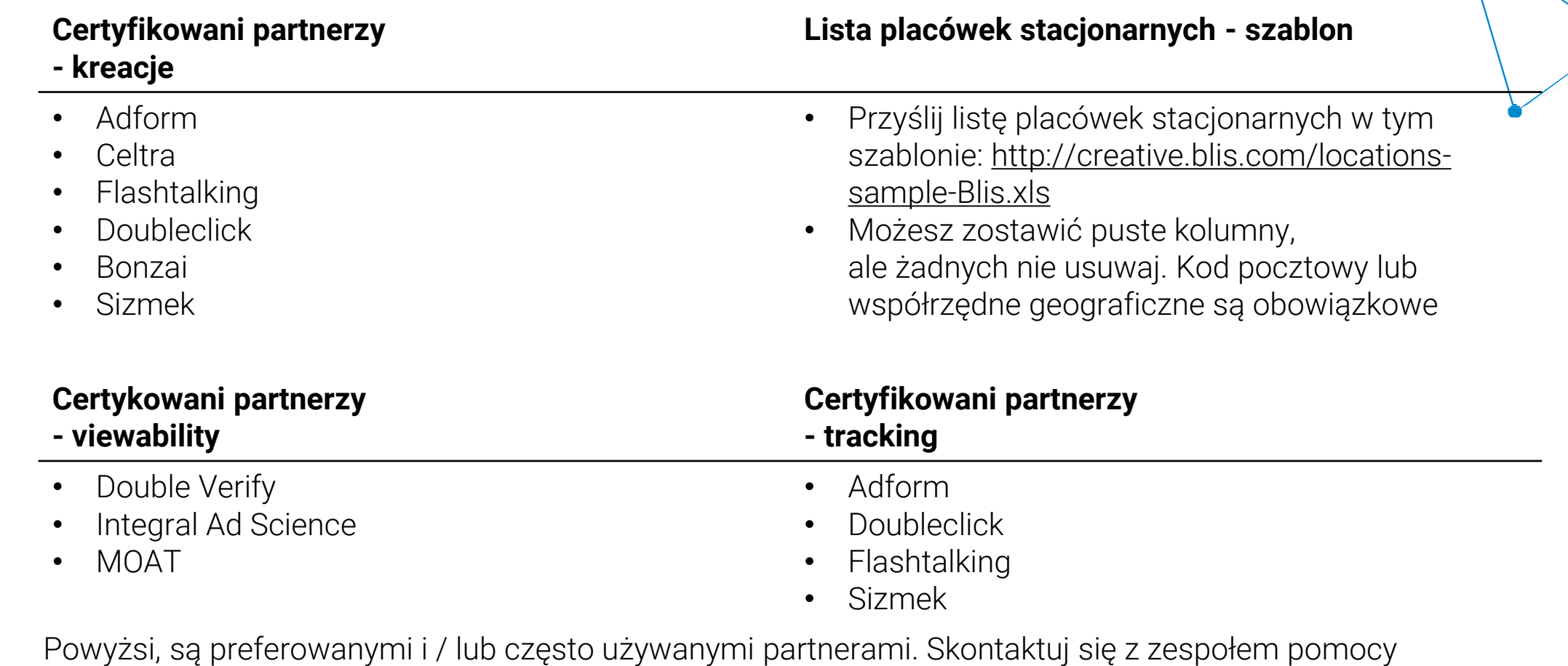

technicznej Blis, jeśli masz jakiekolwiek pytania dotyczące dodatkowych partnerów i integracji.

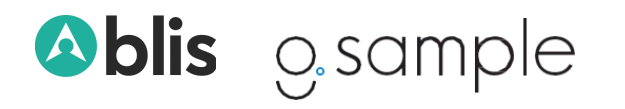

# <span id="page-5-0"></span>PROJEKTOWANIE **RESPONSYWNE**

### **Jak to działa?**

W dzisiejszych czasach, szczególnie na Androidzie, mamy ogromną różnorodność proporcji ekranów, od 4:3 do 16:9 i wszystko pomiędzy. Dobrą praktyką jest upewnienie się, że wszystkie kreacje reklamowe na całą stronę są elastyczne.

Najlepszym sposobem, by dopasować kreacje do różnych wielkości ekranów, jest formatowanie projektów wg %, a nie pikseli, względem rozmiaru kontenera reklam.

Ze względu na charakter projektowania responsywnego, rozmieszczenie niektórych elementów będzie się nieznacznie różnić na różnych urządzeniach. Niektóre elementy tła mogą być przycięte, a niektóre mogą być rozciągnięte - weź to pod uwagę!

### **Dlaczego warto?**

- Responsive design jest przyjazny dla użytkowników mobile
- Responsive design umożliwia wyświetlania jednego formatu kreacji na wszystkich wielkościach urządzeń
- Konsumenci denerwują się, gdy reklamy nie są tworzone na odpowiednią platformę, wpływa to na negatywne postrzeganie marki i wydawcy
- Wersje responsywne osiągają lepsze wyniki pod względem rozważania zakupu i zaufania do marki

### **Elastyczne zmiany rozmiaru**

Formaty reklam responsywnych są definiowane na podstawie proporcji szerokości i wysokości reklamy. Wymagane jest, aby reklama zachowała swój współczynnik proporcji, tak by wypełnić maksymalną dostępną powierzchnię. Szczegóły implementacji reklam responsywnych są podsumowane i dostępne na poniższych stronach.

## **[PREVIEW >>](http://blismedia.celtra.com/preview/84bc6ec4#overrides.deviceInfo.deviceType=Phone)**

Zmieniaj rozmiar urządzenia, po prawej stronie podglądu, by zobaczyć go w akcji.

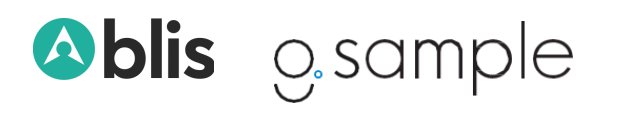

<span id="page-6-0"></span>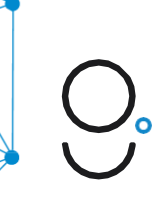

# UX I **DOBRE PRAKTYKI**

Nowe wytyczne, przez maksymalizację wydajności wczytywania strony, zapewniają pozytywne wrażenia użytkownika związane z reklamą. Podczas początkowego ładowania strony, reklama musi wczytywać niewielkie pliki, eliminować lub minimalizować skrypty blokujące renderowanie, takie jak CSS, JavaScript. Należy używać wczytywania częściowego do reklam wymagających plików dużej wagi oraz minimalizować liczbę plików żądanych podczas pierwszego wczytywania. Pobieranie dużych plików powinno być zainicjowane przez użytkownika, nie może się rozpoczynać samoczynnie.

### **Ogólne wymagania dotyczące reklam:**

- **Reklamy oparte na zainteresowaniach (IBA):** Uwzględnij mechanizmy regulacji IBA dla reklam wykorzystujących targetowanie behawioralne (maksymalny rozmiar pliku 5 KB).
- **Audio**: Dźwięk w reklamach powinien być wyciszony. Można dołączyć przycisk/funkcję umożliwiającą użytkownikowi włączenie dźwięku.
- **Definiowanie przestrzeni reklamowej**: Reklama musi wyraźnie odróżniać się od treści niekomercyjnych na stronie wydawcy (na przykład reklama musi mieć jasno określone granice, aby nie była mylona ze zwykłą treścią redakcyjną na danej witrynie).
- **Obciążenie procesora**: reklamy powinny być opracowane tak, aby działały płynnie i nie wpływały na wydajność witryny lub aplikacji. Maks. 30% obciążenia procesora (na podstawie średniego procesora bazy użytkowników) na aktywną reklamę.

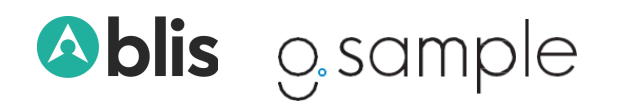

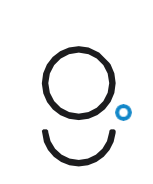

# UX I **DOBRE PRAKTYKI**

### **Uwagi ogólne:**

- **Początkowe wczytywanie pliku**: Początkowe wczytanie pliku obejmuje wszystkie zasoby i pliki niezbędne do pierwszego wyświetlenia reklamy
- **Host-initiated subload (subload):** jest to dodatkowa waga pliku, którą reklama może wczytać oprócz początkowego wczytywania.
- **Obliczanie wagi pliku**: aby obliczyć wagę pliku reklamy, wszystkie pliki reklamy, w tym biblioteki współdzielone, które nie zostały zwolnione przez wydawcę lub serwer reklam, muszą być uwzględnione w obliczeniach maksymalnej wagi pliku. Wagi plików są obliczane po skompresowaniu plików do formatu zip.
	- **Initial Load K-Weight** = wszystkie pliki reklam + niezwolnione biblioteki współdzielone + maks. 50 kB dla wszystkich zwolnionych bibliotek współdzielonych.
	- **Subload K-Weight** = Wszystkie pliki reklam + wszystkie niezwolnione biblioteki współdzielone.
- **Rozmiar pliku zainicjowany przez użytkownika**: wczytywanie pliku o nieograniczonym rozmiarze jest dozwolone po interakcji zainicjowanej przez użytkownika. Reklama powinna przy tym uwzględniać przepustowość i możliwości urządzenia. Inicjacja użytkownika to umyślne działanie użytkownika w celu interakcji z reklamą. Interakcja użytkownika to dyskretna akcja użytkownika z reklamą lub jej elementami, np. kliknij lub dotknij.
- **Waga pliku statycznego i rozmiar obrazu statycznego**: użyj wskazówek dotyczących początkowej maksymalnej wagi K w przypadku reklam zawierających tylko obrazy statyczne lub wymagań dotyczących plików zapasowych.
- **Wolne połączenie internetowe**: W przypadku połączeń 3G (szybkość pobierania 1,5 Mb/s) lub wolniejszych waga plików powinna być o 30% mniejsza niż zalecana.

### **CBA**

Przestrzegamy standardów CBA z naszymi dostawcami, więc upewnij się, czy Twoje oczekiwania co do kreacji nie są poza standardami: [https://www.betterads.org](https://www.betterads.org/)

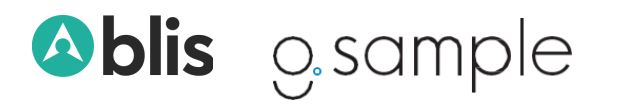

<span id="page-8-0"></span>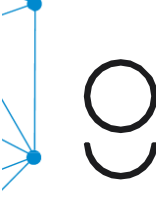

# **WSKAZÓWKI** DO KREACJI

### **Prosty, ale efektowny Relewantność**

Mniejszy rozmiar ekranu nie oznacza, utraty "Zauważenia". Animacje i elementy interaktywne zapewniają wyższe wskaźniki zaangażowania. Niech będą krótkie i rotacyjne.

## **Spójny branding Użyj wideo**

Upewnij się, że Twoja marka jest zawsze widoczna. Wideo to łatwy sposób na przyciągnięcie uwagi

### **Prosty przekaz Bądź unikalny**

Upewnij się, że Twój komunikat jest jasny i łatwy do zrozumienia, aby użytkownik wiedział, czego od niego oczekujesz

### **Mobile first**

Your mobile strategy should differ to alternate media channels. Also, consider the unique features of your mobile phone and the role it plays in your life.

Korzystaj z funkcji dynamicznych, aby spersonalizować swoją kampanię pod różne grupy odbiorców. Obrazy i treści dopasowane do danej grupy konsumentów są efektywniejsze

użytkowników na wiele sposobów.

Każda kampania jest inna, więc zastosuj nowe podejście do każdej z nich. Uzyskaj pełny efekt, dopasowując strategię kreatywną do strategii komunikacji.

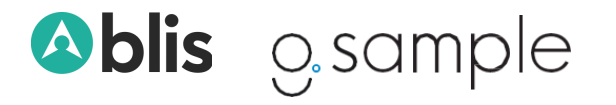

# POPULARNE **FUNKCJE RICH MEDIA**

<span id="page-9-0"></span> $\bigcup_{\mathbf{C}}$ 

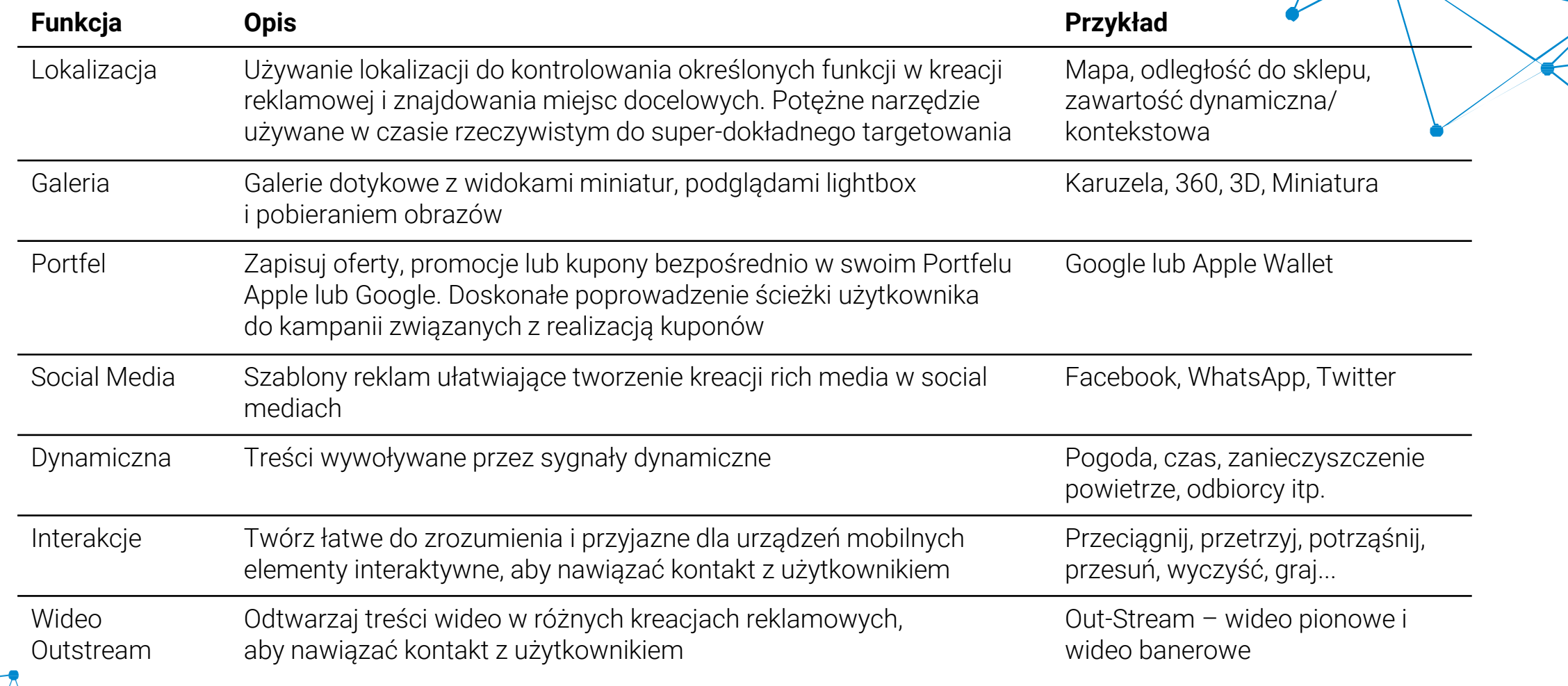

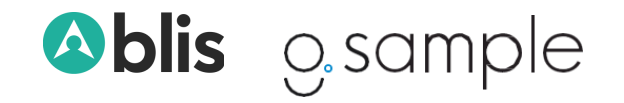

# POPULARNE **FUNKCJE RICH MEDIA**

 $\bigcup_{\bullet}$ 

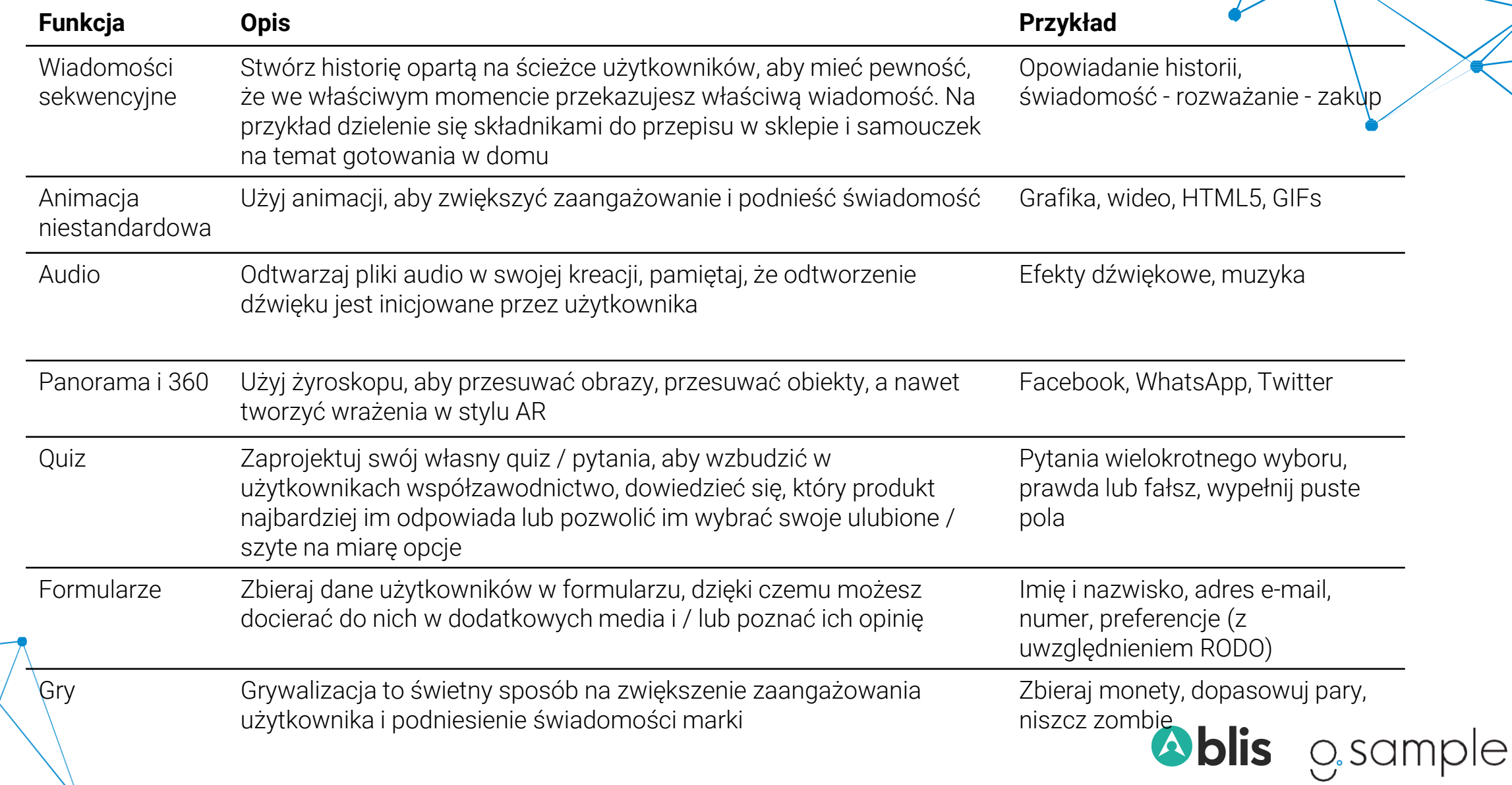

<span id="page-11-0"></span>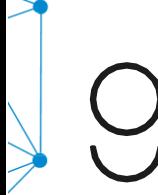

# **FORMAT** – BANNERY STANDARDOWE

Prosta reklama graficzna, statyczna lub GIF, która po kliknięciu przenosi użytkownika do witryny. Najlepiej sprawdza się w kampaniach, których celem jest przyciągnięcie ruchu do strony docelowej. Przejrzysty branding i przekaz to podstawa – wyróżnij się na tle innych.

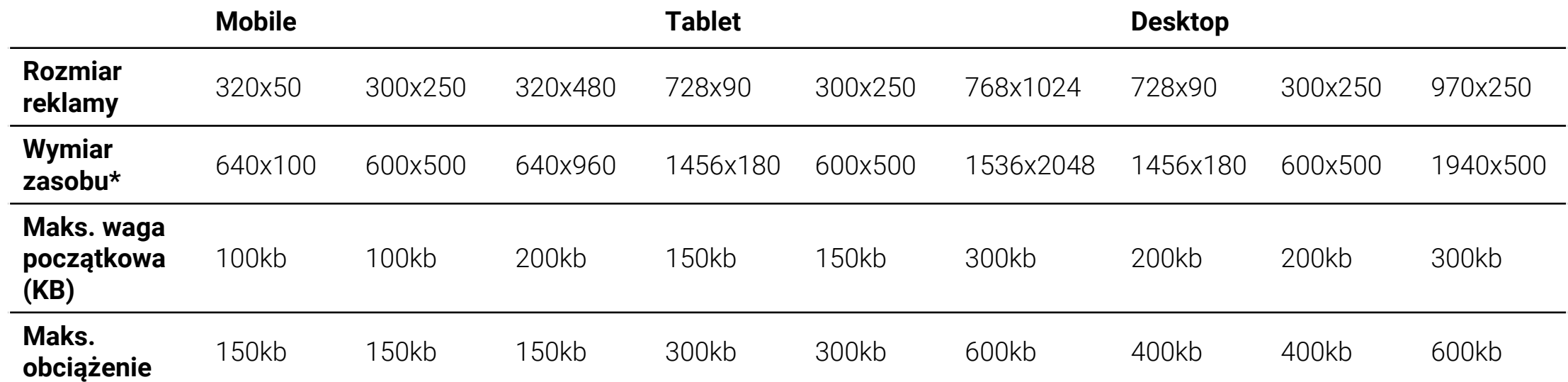

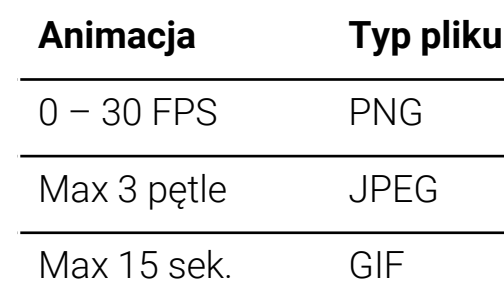

### Uwagi

\*Jeśli Blis projektuje i tworzy kreacje, wyślij wszystkie zasoby dwukrotnie większe – podane w kolumnie "Wymiar zasobu", aby zachować wysoką rozdzielczość na różnych rozmiarach urządzeń. Jeśli kreacja jest tworzona zewnętrznie, pracuj na wymiarach "Rozmiar reklamy".

**Ablis** 

o sample

### **NIE PRZYJMUJEMY SUROWYCH PLIKÓW HTML5.**

<span id="page-12-0"></span>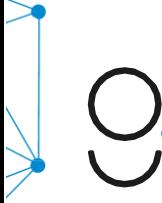

# **FORMAT** – BANNERY RICH MEDIA

Banner zawierający zaawansowane funkcje multimedialne, takie jak wideo, audio lub inne elementy, które zachęcają widzów do interakcji z treścią.

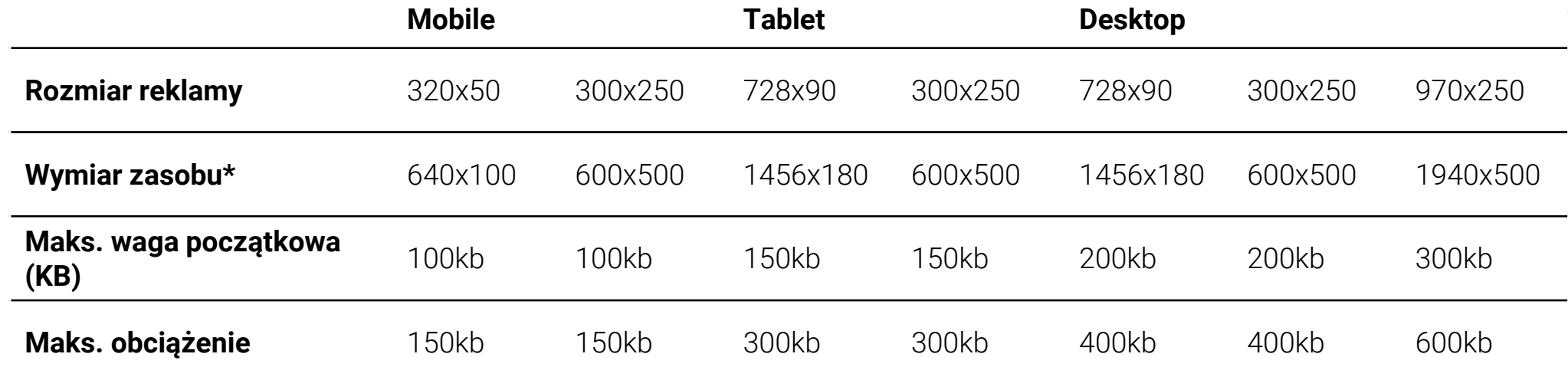

### Uwagi

\*Jeśli Blis projektuje i tworzy kreacje, wyślij wszystkie zasoby dwukrotnie większe niż podano w kolumnie "Wymiar zasobu", aby zachować wysoką rozdzielczość na różnych rozmiarach urządzeń. Jeśli kreacja jest tworzona zewnętrznie, pracuj na wymiarach "Rozmiar reklamy".

# **[PREVIEW >>](http://blismedia.celtra.com/preview/c5c68432#overrides.deviceInfo.deviceType=Phone)**

### **NIE PRZYJMUJEMY SUROWYCH PLIKÓW HTML5.**

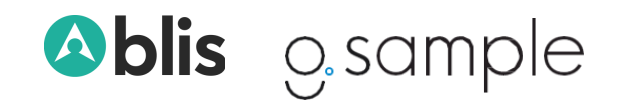

# <span id="page-13-0"></span>**FORMAT** - RICH MEDIA EXPANDOWANE

Banner, który po kliknięciu rozwija się do większego formatu. Najlepiej wykorzystać do angażującej, interaktywnej kreacji zawierającej treści, takie jak wideo, lokalizatory sklepów i gry.

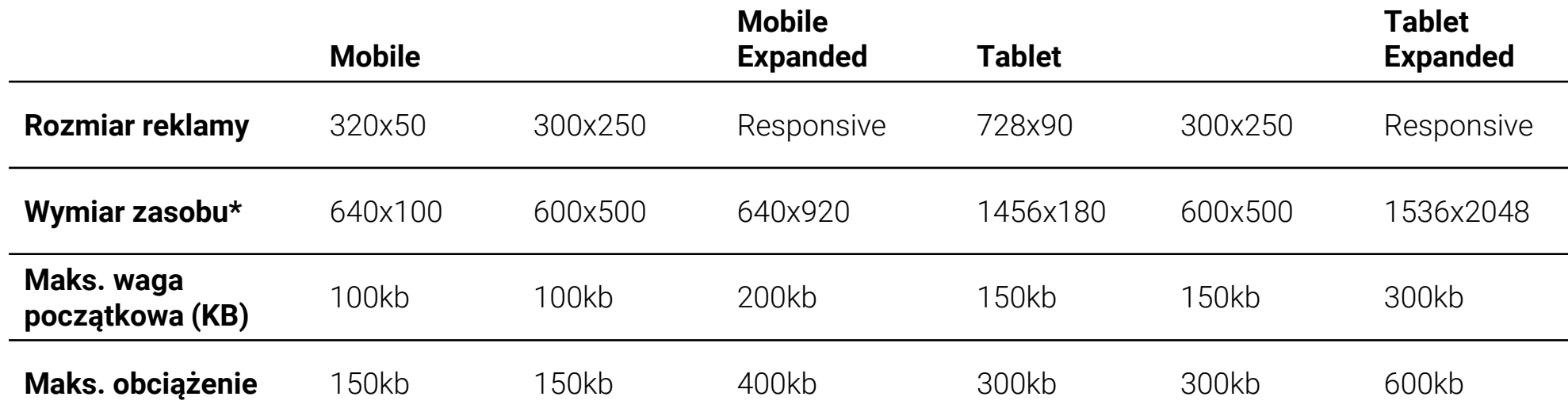

### Uwagi

\*Jeśli Blis projektuje i tworzy kreacje, wyślij wszystkie zasoby dwukrotnie większe niż podano w kolumnie "Wymiar zasobu", aby zachować wysoką rozdzielczość na różnych rozmiarach urządzeń. Jeśli kreacja jest tworzona zewnętrznie, pracuj na wymiarach "Rozmiar reklamy".Aby zachować zgodność z certyfikatem IAB Gold Standard, wszystkie rozszerzone i pełnoekranowe kreacje multimedialne powinny być responsywne. **NIE PRZYJMUJEMY SUROWYCH PLIKÓW HTML5.**

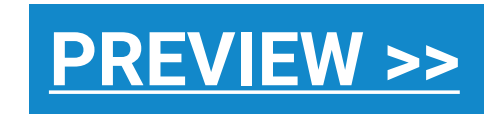

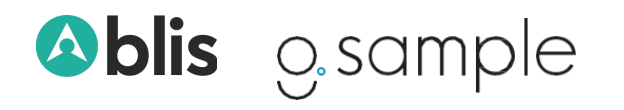

<span id="page-14-0"></span>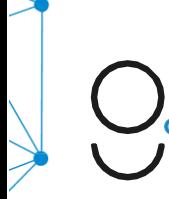

# **FORMAT** - RICH MEDIA INTERSTITIAL

Banner pełnoekranowy, który pojawia się między czynnościami, takimi jak zmiana strony lub ukończenie poziomu. Bardzo skuteczny format do kierowania do witryny lub wyświetlania atrakcyjnych, angażujących funkcji reklamowych.

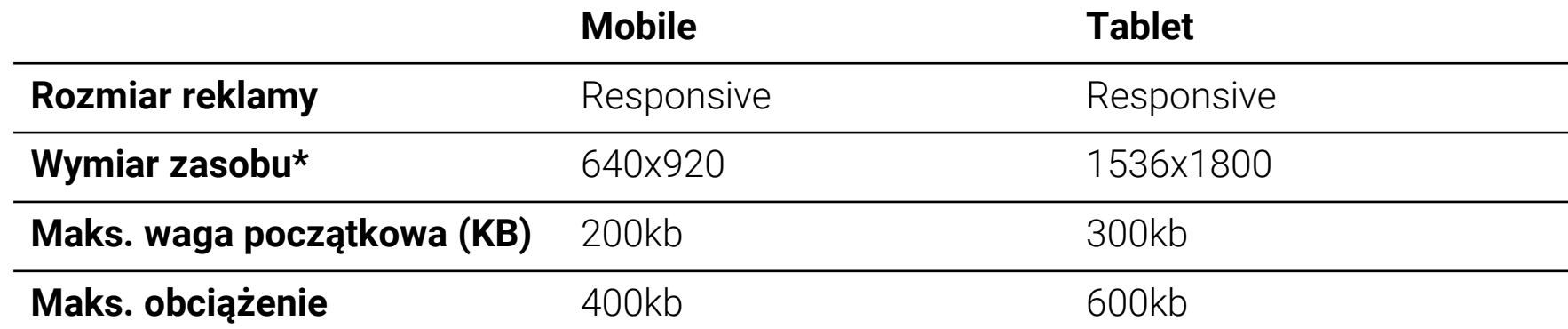

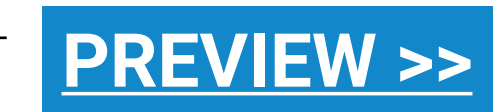

### Uwagi

\*Jeśli Blis projektuje i tworzy kreacje, wyślij wszystkie zasoby dwukrotnie większe niż podano w kolumnie "Wymiar zasobu", aby zachować wysoką rozdzielczość na różnych rozmiarach urządzeń. Jeśli kreacja jest tworzona zewnętrznie, pracuj na wymiarach "Rozmiar reklamy". Aby zachować zgodność z certyfikatem IAB Gold Standard, wszystkie rozszerzone i pełnoekranowe kreacje multimedialne powinny być responsywne.

### **NIE PRZYJMUJEMY SUROWYCH PLIKÓW HTML5.**

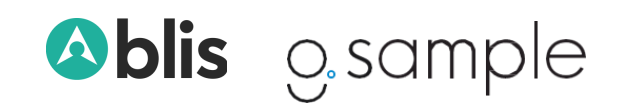

<span id="page-15-0"></span>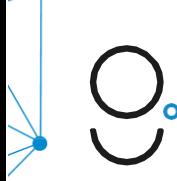

# **FORMAT** – REKLAMY NATYWNE

Standaryzacja reklam natywnych Open RTB umożliwia każdej aplikacji automatyczne ponowne łączenie wszystkich zasobów, aby dopasować je do projektu i układu aplikacji. Główną korzyścią jest to, że ponieważ reklamy uzupełniają wrażenia z gry, ludzie chętniej angażują się w odbieraną treść.

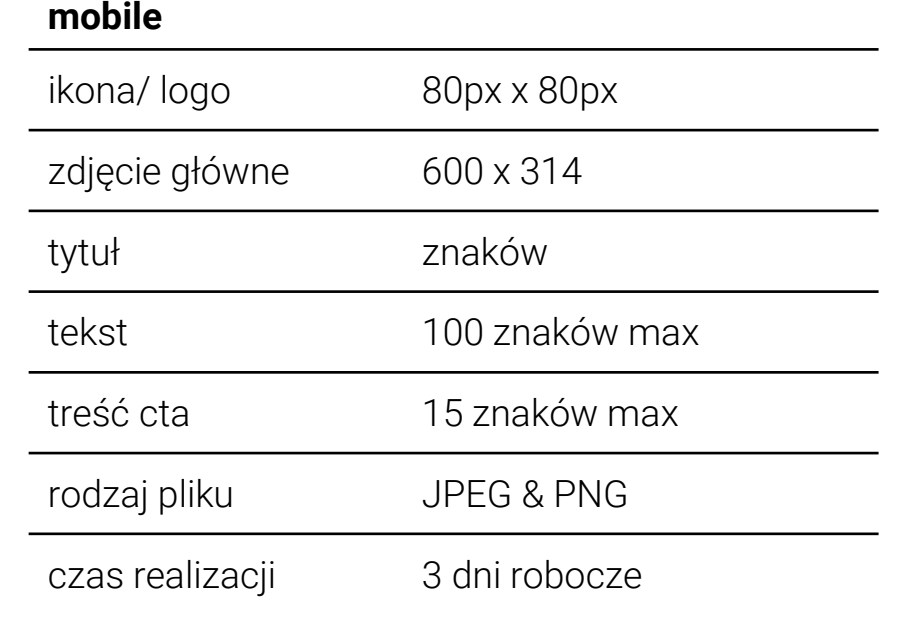

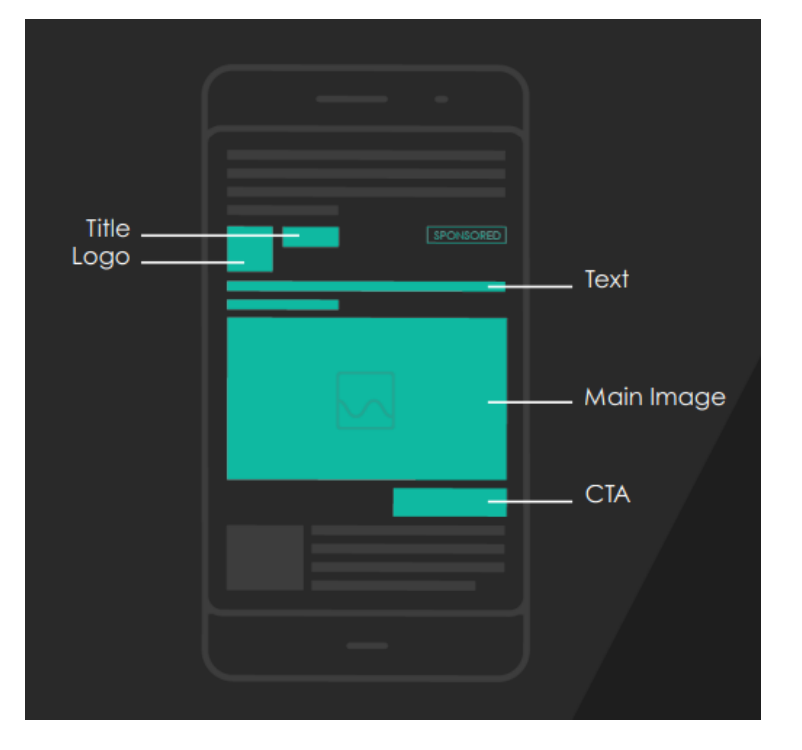

### Uwagi

Zalecamy krótkie CTA, ponieważ długi tekst może zostać automatycznie skrócony. Jeśli CTA nie zostanie określone, domyślnie pojawi się "zainstaluj". Pliki tekstowe można przesyłać w dowolnym formacie tekstowym. Wszystkie znaki CKJV (chińskie, koreańskie, japońskie i wietnamskie) zajmują dwa razy więcej miejsca niż litery angielskie, dlatego podczas renderowania ich w reklamie natywnej limit znaków należy zmniejszyć o połowę.

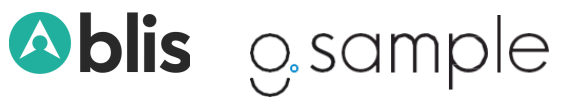

<span id="page-16-0"></span>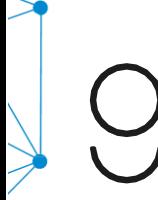

# **FORMAT** – WIDEO TYPU INSTREAM

Wideo typu In-Stream jest odtwarzane przed, w trakcie lub po (przed, w trakcie i po filmie) treści wideo w natywnym odtwarzaczu wideo. To przyjazny dla użytkownika format wideo, który dobrze nadaje się do budowania marki.

### **specyfikacja**

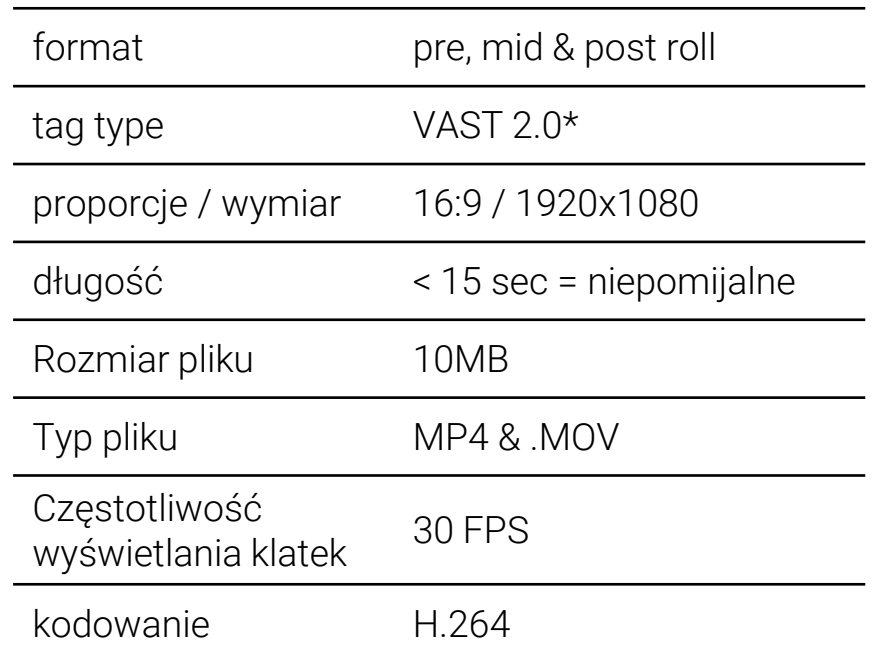

### Uwagi

Zoptymalizuj swój film pod kątem urządzeń mobilnych. Niech będzie krótki i dobrze obrandowany, aby uzyskać bardziej angażujące wyniki.

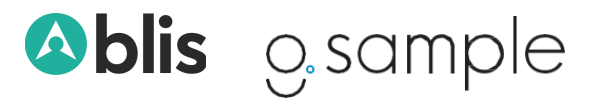

<span id="page-17-0"></span>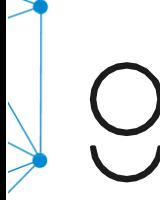

# **FORMAT** – WIDEO TYPU OUTSTREAM

Wideo typu outstream jest odtwarzane w boksie reklamowym i można je dostosować tak, aby zajmowało całą kreację lub sekcję, by można było wokół niego wyświetlać dodatkowe treści np. związanych z marką.

Filmy pionowe, 360 i banerowe to dobre przykłady wideo Out-Stream.

### **specyfikacja**

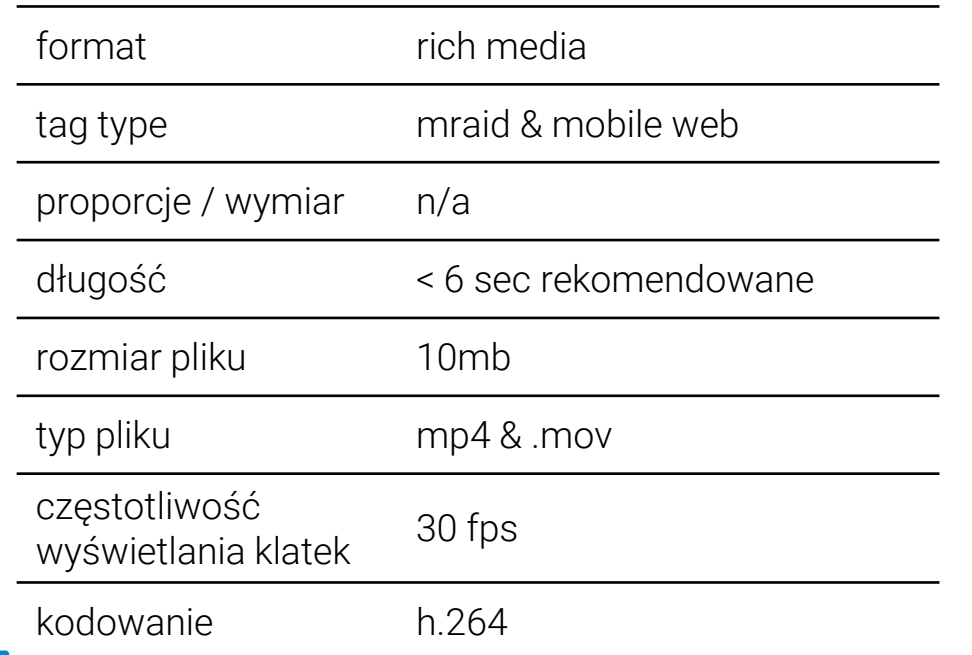

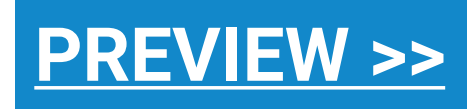

### Uwagi

Zoptymalizuj swój film pod kątem urządzeń mobilnych. Niech będzie krótki i dobrze obrandowany, aby uzyskać bardziej angażujące wyniki.

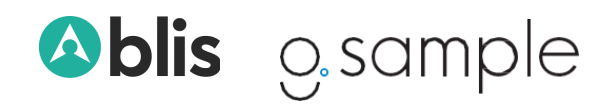